Anexo

# **ANEXO** HOJAS DE CÁLCULOS

Anexo

# **ANEXO**

### **ÍNDICE**

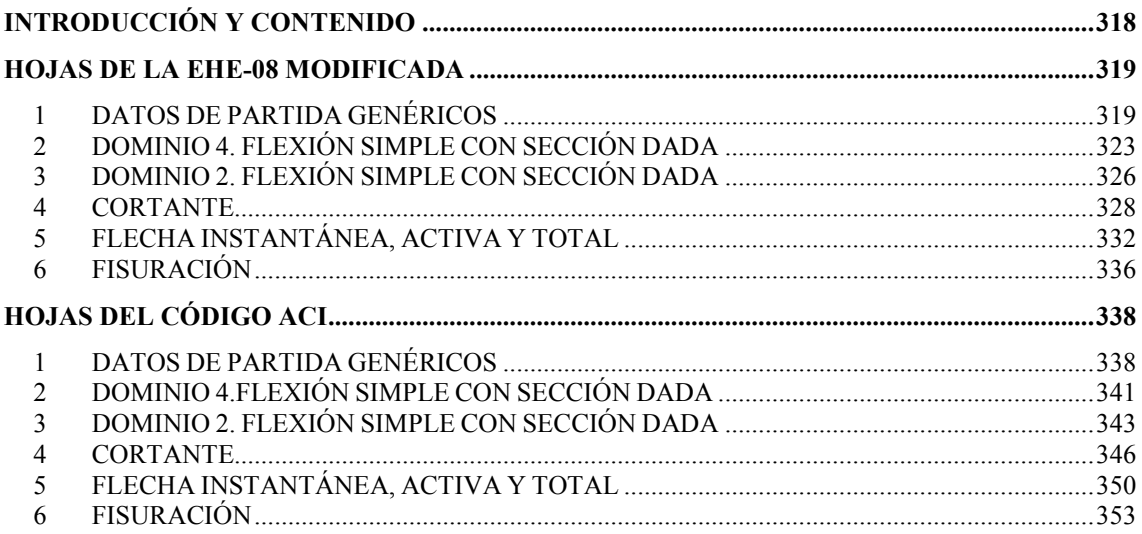

# **INTRODUCCIÓN Y CONTENIDO**

En el presente bloque se pretende mostrar las hojas de cálculo realizadas durante este proyecto. La función de ellas es implementar a nivel computacional la formulación desarrollada en el bloque de teoría, en vista a utilizarla posteriormente en el bloque experimental así como en los estudios particulares realizados. Además, estas hojas pueden ser de utilización para siguientes proyectos dirigidos en la misma línea de investigación.

Dada la gran cantidad de hojas elaboradas me parece innecesario y exacerbado registrarlas todas en formato papel. De ahí, que en este impreso sólo se exponen las más relevantes mientras que en formato digital se encuentran todas. A continuación se muestra una lista de cada una de ellas seguido de un paréntesis que indica si se encuentra impresa en el proyecto.

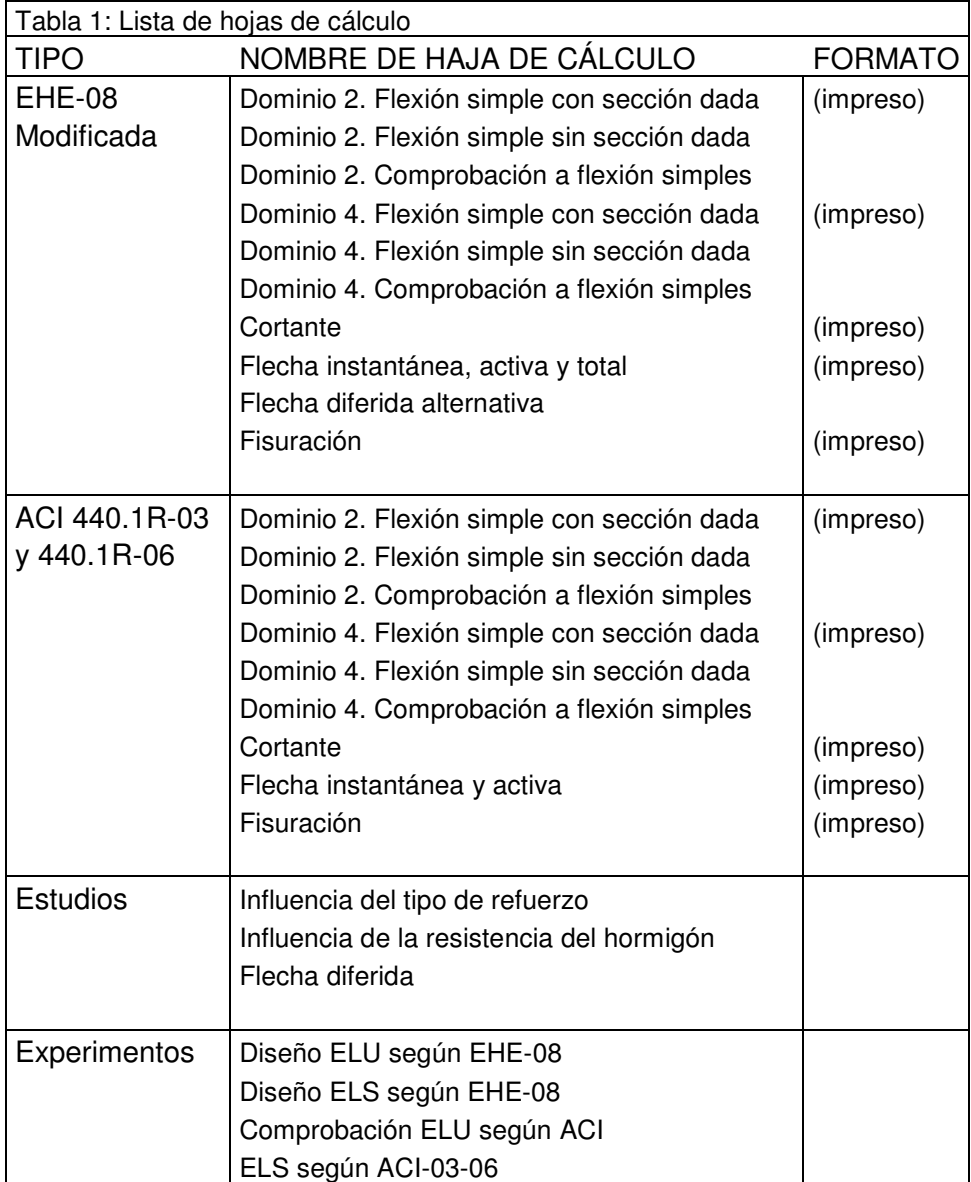

La organización de las hojas de trabajo son muy similares, primero se establece los datos de partida, esto es, propiedades de los materiales, geometría del elemento, solicitaciones, etc., y luego se elaboran los cálculos apropiados. En lo que concierne a las hojas de cálculo impresas, para no repetir siempre los mismos datos de partida, se establecen unos datos genéricos y en cada hoja, según sea el caso, se muestran además aquellos datos adicionales necesarios.

# **HOJAS DE LA EHE-08 MODIFICADA**

# **1 DATOS DE PARTIDA GENÉRICOS**

### DATOS RELATIVOS AL FRP

 $\eta_{env}$  = Factor reductor medioambiental

 $R_{10}$  = Porcentaje de reducción de resistencia por década

f<sub>fk</sub> = Resistencia característica a tracción de la fibra

f fk1000h = Resistencia característica a 1000 horas de experimentos.

n<sub>h</sub> = Término de humedad

 $n_T$  = Término de temperatura

 $n_{td}$  = Término de tiempo de diseño

n<sub>d</sub> = Término de diámetro

 $γ<sub>m</sub>$  = Factor de seguridad parcial del material

f<sub>fd</sub> = Resistencia de diseño de la fibra

#### Datos del fabricante del  $f_{fk}$ ,  $f_{fk1000h}$  y del R<sub>10</sub>.

f<sub>fk</sub> = 1300⋅MPa (GFRP)

f fk1000h = 1000⋅MPa

$$
R_{10}=11\,
$$

Tabla de término de humedad:

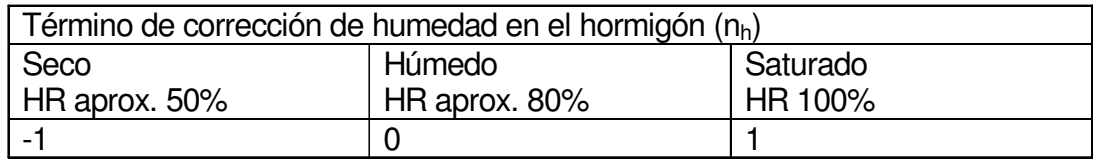

 $n_h = 0$ 

Tabla de término de temperatura:

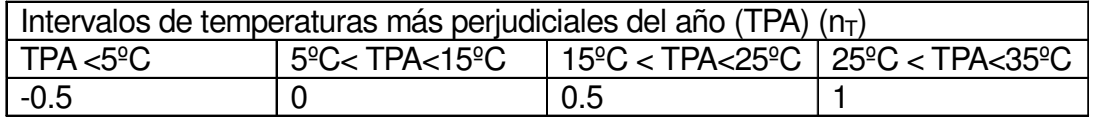

 $n_T = 0.5$ 

Tabla de término de tiempo de diseño

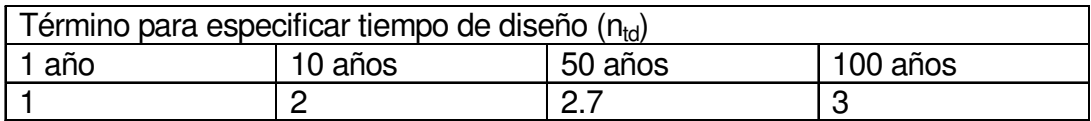

 $n_{td} = 3$ 

Tabla de término de diámetro

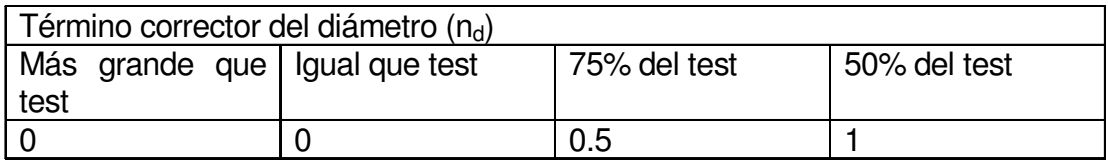

Consideramos que el diámetro testeado es inferior a los utilizados en este caso

 $n_{\mathbf{d}} = 0$ 

Luego tomando en consideración todos estos correctores tenemos que el factor reductor mediambiental es:

ηenv f fk 100 – R $_{10}$ 100 ſ L l  $\backslash$  $\overline{\phantom{a}}$ J n<sub>h</sub>+n<sub>T</sub>+n<sub>td</sub>+n<sub>d</sub> f fk1000h ⋅ = = 1.955

Si no conocemos la resistencia tras 1000h de experimentación podemos estimar el factor mediambiental como:

$$
\eta_{env'} = \frac{1}{\left(\frac{100 - R_{10}}{100}\right)^{2 + n} h^{1} h^{1} h^{1} d^{1} d} = 1.898
$$

Ahora se muestra la tabla con los coeficientes de seguridad parcial de los FRP:

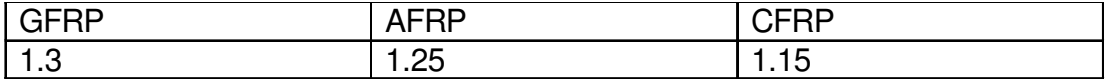

Para este caso en concreto cogeremos:

 $γ<sub>m</sub> = 1.3$ 

Por lo tanto el valor de diseño de la resistencia a tracción teniendo en cuenta factores ambientales así como el efecto diferido del tiempo es:

$$
f_{\text{fd}} = \frac{f_{\text{fk}}}{\gamma_m \cdot \eta_{\text{env}}} = 511.59 \cdot \text{MPa}
$$

Mientras que el modulo elástico no es afectado por ningún coeficiente.

E<sub>f</sub> = 60000⋅MPa

Así pues la deformación última queda:

ε fk= Deformación última característica

ε fu= Deformación última de diseño

$$
\varepsilon_{\text{fuk}} = \frac{t_{\text{fk}}}{E_{\text{f}}} = 0.022
$$

$$
\varepsilon_{\text{fu}} = \frac{\varepsilon_{\text{fuk}}}{\gamma_{\text{m}} \cdot \eta_{\text{env}}} = 8.526 \times 10^{-3}
$$

### DATOS RELATIVOS AL HORMIGÓN

f<sub>ck</sub>=Resistencia característica del hormigón f<sub>cd</sub>= Resistencia de cálculo del hormigón fct,m=Resistencia media del hormigón a tracción  $f_{\text{ct},k}$  = Resistencia característica inferior a tracción f ft,m,fl = Resistencia media a flexotracción E<sub>C</sub>= Módulo de deformación del hormigón ε cu= Deformación última del hormigón  $\lambda$  = Factor de profundidad de la fibra néutra para el diagrama rectangular η = Eficacia de la tensión de compresión del hormigón en diagrama rectangular γ <sub>C</sub> = Factor de seguridad parcial del hormigón

$$
f_{CK} = 30 MPa
$$

$$
\gamma_{\text{C}}=1.5
$$

$$
f_{cd} = \frac{f_{ck}}{\gamma_c} = 20. MPa
$$
  

$$
f_{ct.m} = \begin{cases} 3 & \sqrt{\left(f_{ck}^2 \cdot MPa\right)} & \text{if } f_{ck} \le 50MPa = 2.896 \cdot MPa \\ 0.58 \cdot \sqrt{f_{ck} \cdot MPa} & \text{otherwise} \end{cases}
$$

$$
f_{\text{ct.}k} = f_{\text{ct.m}} \cdot 0.7 = 2.028 \cdot \text{MPa}
$$

$$
f_{\text{ct.m.fl}} = \begin{bmatrix} 1.6 - \frac{h}{1000 \cdot \text{mm}} \end{bmatrix} \cdot f_{\text{ct.m}} \quad \text{if} \quad \left( 1.6 - \frac{h}{1000 \cdot \text{mm}} \right) \cdot f_{\text{ct.m}} > f_{\text{ct.m}} = 3.91 \cdot \text{MPa}
$$
\n
$$
f_{\text{ct.m}} \quad \text{otherwise}
$$

 $\overline{3}$ 

$$
E_{cm} = 8500 \frac{3}{\sqrt{(t_{ck} + 8MPa) \cdot MPa^2}} = 28.577 \times 10^3 \cdot MPa
$$

$$
\varepsilon_{\text{CU}} = \begin{bmatrix}\n0.0035 & \text{if } t_{\text{ck}} \le 50 \text{MPa} & = 3.5 \times 10 \\
0.0026 + 0.0144 \cdot \left(\frac{100 \cdot \text{MPa} - t_{\text{ck}}}{100 \cdot \text{MPa}}\right)^4 & \text{otherwise}\n\end{bmatrix}
$$

$$
\varepsilon_{\text{C0}} = \begin{bmatrix} 0.002 & \text{if} & f_{\text{Ck}} \le 50 \text{MPa} \\ 0.002 + 0.000085 & \sqrt{\frac{f_{\text{Ck}} - 50 \text{MPa}}{\text{MPa}}} \\ 0.002 + 0.000085 & \sqrt{\frac{f_{\text{Ck}} - 50 \text{MPa}}{\text{MPa}}} \end{bmatrix} = 2 \times 10^{-3}
$$

$$
n = \begin{vmatrix} 2 & \text{if} & f_{ck} \le 50MPa & = 2 \\ & & \\ 1.4 + 9.6 \cdot \left( \frac{100MPa - f_{ck}}{100MPa} \right)^4 & \text{otherwise} \end{vmatrix}
$$

$$
\sigma_C(\epsilon_C) = \sqrt{\left[\begin{matrix} f_{\text{cd}} \\ f_{\text{cd}} \end{matrix} \left[1 - \left(1 - \frac{\epsilon_C}{\epsilon_{\text{CO}}}\right)^n \right] \right]} \quad \text{if} \quad 0 \le \epsilon_C \le \epsilon_{\text{CO}}
$$

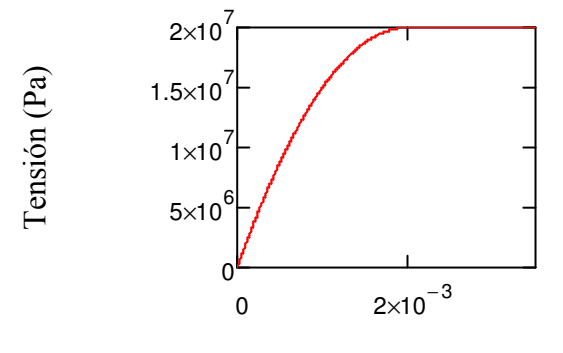

Deformación

$$
\eta = \begin{vmatrix} 1 & \text{if } t_{ck} \le 50MPa & = 1 \\ 1 & -\frac{t_{ck} - 50MPa}{200 \cdot MPa} & \text{otherwise} \end{vmatrix}
$$

$$
\lambda = \begin{vmatrix}\n0.8 & \text{if } t_{ck} \le 50 \cdot \text{MPa} \\
0.8 & -\frac{t_{ck} - 50 \text{MPa}}{400 \text{MPa}} \\
\end{vmatrix} = 0.8
$$

### DATOS RELATIVOS A LA SECCIÓN

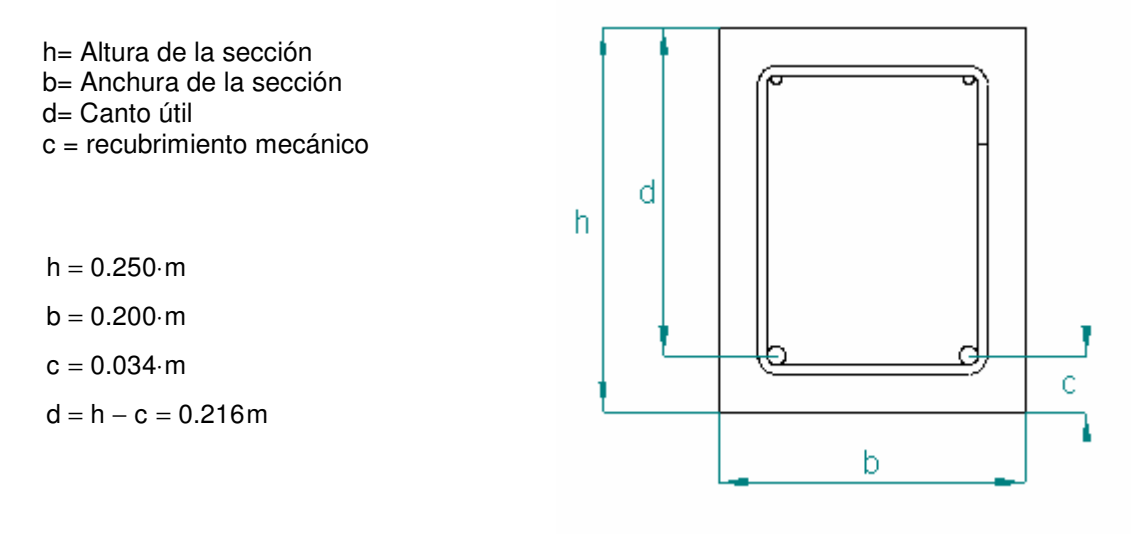

# **2 DOMINIO 4. FLEXIÓN SIMPLE CON SECCIÓN DADA**

### ESFUERZOS DEMANDADOS

M<sub>d</sub>= Momento de diseño

M<sub>d</sub> = 50 kN·m

### **SOLUCIÓN**

U<sub>C</sub>= Capacidad mecánica de la sección

ρ <sub>f</sub>= Cuantía de la armadura longitudinal

ρ fb= Cuantía balanceada de la armadura longitudinal

 $ζ =$  Profundidad de la fibra neutra adimensional

ζ lim= Profundidad de la fibra neutra adimensional que consigue alcanzar la deformación límite del hormigón y fibra.

 $\mu$  lim = Momento adimensional obtenido con la fibra límite

- v <sub>C</sub> = Esfuerzo normal adimensional absorbido por el hormigón
- μ<sub>c</sub> = momento adimensional del hormigón respecto al refuerzo
- µ <sub>d</sub> = Momento adimensional de diseño
- ε f = Deformación de la fibra

$$
U_C = f_{cd} \cdot b \cdot d = 864 \cdot kN
$$

$$
\zeta_{\text{lim}} = \left(\frac{\varepsilon_{\text{U}}}{\varepsilon_{\text{C}u} + \varepsilon_{\text{fu}}}\right) = 0.291
$$

Comprobación que el momento es mayor que el momento límite que demarca el dominio 2:

$$
\mu_{\text{lim}} = \eta \cdot \zeta_{\text{lim}} \cdot \lambda \cdot \left(1 - \lambda \cdot \frac{\zeta_{\text{lim}}}{2}\right) = 0.206
$$
\ncomprobación = "dominio de diseño 4" if  $\frac{M_d}{U_c \cdot d} \ge \mu_{\text{lim}}$  = "dominio de diseño 4"

\n"no valido" otherwise

$$
\rho_{fb} = \frac{f_{cd} \cdot \left( \eta \cdot \lambda \cdot \frac{\epsilon_{cu} \cdot E_f}{E_f \cdot \epsilon_{cu} + f_{fd}} \right)}{f_{fd}} = 9.102 \times 10^{-3}
$$
 (cuantía balanceada útil)

Planteando el sistema de ecuaciones de equilibrio, compatibilidad y comportamiento

$$
\varepsilon_f = 0
$$
  
\n
$$
\rho_f = 0
$$
 (datos de iniciación)  
\n
$$
v_C = 0
$$

Dadc

$$
v_C = \eta \cdot \left(1 - \sqrt{1 - \frac{M_d}{U_C \cdot d \cdot 0.5 \cdot \eta}}\right)
$$
  
\n
$$
v_C = \eta \cdot \lambda \cdot \frac{\varepsilon_{CU}}{\varepsilon_{CU} + \varepsilon_f}
$$
  
\n
$$
v_C = \frac{\rho_f \cdot \varepsilon_f \cdot E_f}{f_{cd}}
$$
  
\n
$$
v_C = \frac{\rho_f \cdot \varepsilon_f \cdot E_f}{f_{cd}}
$$
  
\n
$$
v_C = \frac{\rho_f \cdot \varepsilon_f \cdot E_f}{f_{cd}}
$$
  
\n
$$
v_C = \frac{\rho_f \cdot \varepsilon_f \cdot E_f}{f_{cd}}
$$
  
\n
$$
v_C = \frac{\rho_f \cdot \varepsilon_f \cdot E_f}{f_{cd}}
$$
  
\n
$$
v_C = \frac{\rho_f \cdot \varepsilon_f \cdot E_f}{f_{cd}}
$$
  
\n
$$
v_C = \frac{\rho_f \cdot \varepsilon_f \cdot E_f}{f_{cd}}
$$

 $A_f = \rho_f \cdot b \cdot d = 8.683 \cdot cm^2$ 

(área de la armadura como resultado)

De forma gráfica quedaría:

$$
\rho_f\left(\mu_d\right) = \frac{f_{cd}\left[\eta \cdot \left(1 - \sqrt{1 - \frac{\mu_d}{0.5 \cdot \eta}}\right)\right]^2}{E_f \cdot \epsilon_{cu}\cdot \left[\eta \cdot \lambda - \eta \cdot \left(1 - \sqrt{1 - \frac{\mu_d}{0.5 \cdot \eta}}\right)\right]}
$$

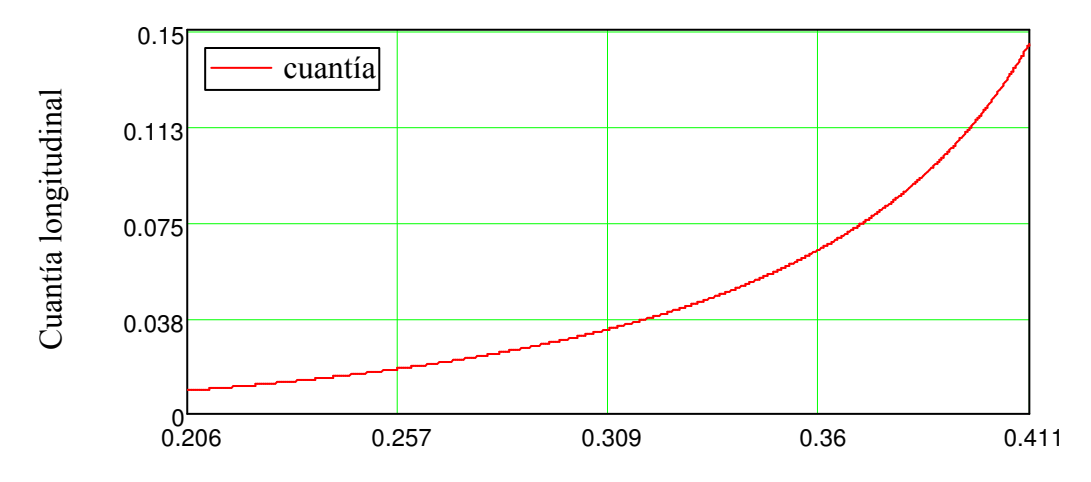

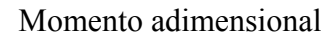

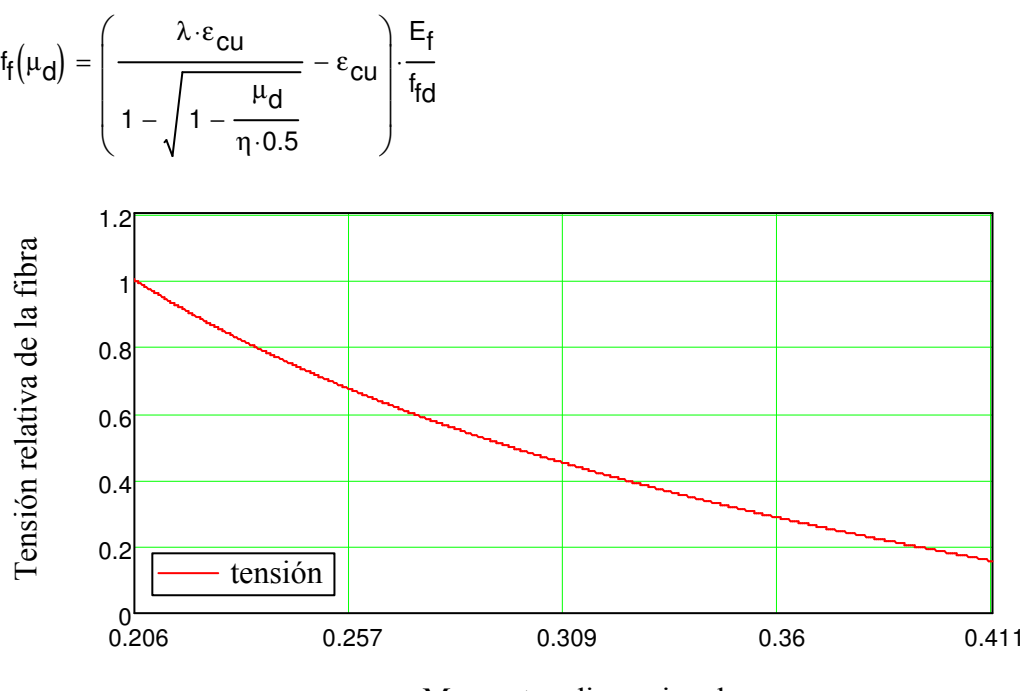

Momento adimensional

### COMPROBACIÓN QUE ESTAMOS EN DOMINIO 4

$$
\rho_f = \frac{A_f}{b \cdot d} = 0.02
$$

$$
\zeta = \frac{\varepsilon_{\text{CU}}}{\varepsilon_{\text{CU}} + \varepsilon_f} = 0.398
$$

comprobación<sub>dominio</sub> =  $\vert$  "dominio 2" if ρ<sub>f</sub> < ρ<sub>fb</sub> "dominio 4" otherwise  $=$   $\parallel$  "dominio 2" if  $\rho_f < \rho_{fh}$  = "dominio 4"

### **3 DOMINIO 2. FLEXIÓN SIMPLE CON SECCIÓN DADA**

#### ESFUERZOS DEMANDADOS

 $M_{\mathsf{d}}$  = Momento de diseño

 $M_d = 30$  kN·m

### **SOLUCIÓN**

U<sub>C</sub>= Capacidad mecánica de la sección

 $p_f$  = Cuantía de la armadura longitudinal

ρ fb= Cuantía balanceada de la armadura longitudinal

 $\zeta$  = Profundidad de la fibra neutra adimensional

ζ lim= Profundidad de la fibra neutra adimensional que consigue alcanzar la deformación límite del hormigón y fibra.

 $\mu$  lim = Momento obtenido con la fibra límite

v <sub>C</sub> = Esfuerzo normal adimensional absorbido por el hormigón

μ<sub>c</sub> = Momento adimensional del hormigón respecto al refuerzo

µ <sub>d</sub> = Momento adimensional de diseño

ε f = Deformación de la fibra

cg = Centro de gravedad del diagrama de comportamiento del hormigón suponiendo un comportamiento lineal rectangular

CG = Centro de gravedad del diagrama de parábola rectangular del hormigón

 $\epsilon_{ca}$  = Deformación pésima del hormigón en cara a compresión

$$
U_{c} = f_{cd} \cdot b \cdot d = 1.44 \times 10^{3} \cdot kN
$$
  
\n
$$
\zeta_{\text{lim}} = \left(\frac{\varepsilon_{\text{cu}}}{\varepsilon_{\text{cu}} + \varepsilon_{\text{fu}}}\right) = 0.291
$$
  
\n
$$
\mu_{\text{lim}} = \eta \cdot \zeta_{\text{lim}} \lambda \cdot \left(1 - \lambda \cdot \frac{\zeta_{\text{lim}}}{2}\right) = 0.206
$$
  
\n
$$
\rho_{\text{fb}} = \frac{f_{cd} \left(\eta \cdot \lambda \cdot \frac{\varepsilon_{\text{cu}} \cdot F_{f}}{F_{\text{fd}}} \right)}{f_{\text{fd}}} = 0.015
$$
  
\n
$$
cg(\varepsilon_{\text{ca}}, \varepsilon_{\text{c}0}) = \begin{vmatrix} 1 - \frac{\left(3 \cdot \varepsilon_{\text{ca}}^{2} - \varepsilon_{\text{c}0}^{2}\right)}{\left(6 \cdot \varepsilon_{\text{ca}} - 3 \cdot \varepsilon_{\text{c}0}\right) \cdot \varepsilon_{\text{ca}}} & \text{if } \varepsilon_{\text{ca}} \ge \varepsilon_{\text{c}0} \\ \frac{1}{3} & \text{otherwise} \end{vmatrix}
$$
  
\n
$$
\int_{\varepsilon_{\text{ca}} \cdot \sigma_{\text{a}}(\varepsilon_{\text{a}})}^{\varepsilon_{\text{ca}}} d\varepsilon_{\text{ca}} d\varepsilon_{\text{ca}}
$$

$$
C G(\varepsilon_{ca}) = 1 - \frac{\int_0^{\varepsilon_c \cdot \sigma_c(\varepsilon_c) d\varepsilon_c}}{\varepsilon_{ca} \left( \int_0^{\varepsilon_{ca}} \sigma_c(\varepsilon_c) d\varepsilon_c \right)}
$$

Planteando el sistema de ecuaciones de equilibrio, compatibilidad y comportamiento

$$
\varepsilon_{\text{ca}} = 0 \qquad \qquad \text{(dato de iniciación)}
$$

Dado

$$
M_{d} = \frac{b \cdot d^{2}}{\epsilon_{ca} + \epsilon_{fu}} \left[ 1 - \frac{\epsilon_{ca} \cdot CG(\epsilon_{ca})}{(\epsilon_{ca} + \epsilon_{fu})} \right] \int_{0}^{\epsilon_{ca}} \sigma_{c}(\epsilon_{c}) d\epsilon_{c}
$$

$$
\epsilon_{ca} = Find(\epsilon_{ca}) = 1.718 \times 10^{-3}
$$

$$
A_{f} = \frac{b \cdot d}{f_{fd} \cdot (\varepsilon_{ca} + \varepsilon_{fu})} \cdot \int_{0}^{\varepsilon_{ca}} \sigma_{c}(\varepsilon_{c}) d\varepsilon_{c} = 2.893 \text{ cm}^{2}
$$

### COMPROBACIÓN QUE ESTAMOS EN DOMINIO 2 Y MOMENTO EN ESTE DOMÍNIO

$$
\rho_f = \frac{A_f}{b \cdot d} = 6.696 \times 10^{-3}
$$

$$
\zeta = \frac{\varepsilon_{ca}}{\varepsilon_{ca} + \varepsilon_{fu}} = 0.168
$$

comprobación  $_{\text{dominio}} =$  "dominio 2" if  $\zeta < \zeta_{\text{lim}}$  = "dominio 2" "dominio 4" otherwise

$$
M(\epsilon_{ca}) = \frac{b \cdot d^2}{\epsilon_{ca} + \epsilon_{fu}} \cdot \left[ 1 - \frac{\epsilon_{ca} \cdot CG(\epsilon_{ca})}{(\epsilon_{ca} + \epsilon_{fu})} \right] \cdot \int_0^{\epsilon_{ca}} \sigma_c(\epsilon_c) d\epsilon_c
$$

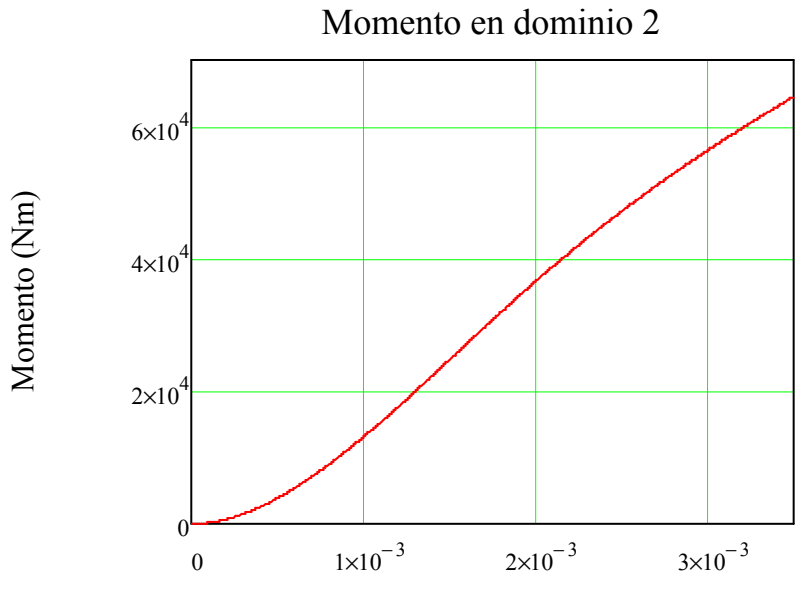

Def. máx de hormigón

# **4 CORTANTE**

ESFUERZOS DEMANDADOS

V<sub>d</sub> Cortante de diseño N<sub>d</sub> = Axil de diseño

 $N_d = 0$ ·kN  $V_d = 35 \text{ kN}$ 

### ÁREA DE LA ARMADURA LONGITUDINAL

 $A_f = 5.6 \text{ cm}^2$ 

### **SOLUCIÓN**

El Estado Límite de Agotamiento por esfuerzo cortante se puede alcanzar, ya sea por agotarse la resistencia a compresión del alma, o por agotarse su resistencia a tracción. En consecuencia, es necesario comprobar que se cumple simultáneamente:

V<sub>d</sub>≤ V<sub>u1</sub> V<sub>d</sub>≤ V<sub>u2</sub>

Donde:

V<sub>d</sub> = Esfuerzo cortante de cálculo.

 $V_{111}$  = Esfuerzo cortante de agotamiento por compresión oblicua en el alma.

 $V_{112}$  = Esfuerzo cortante de agotamiento por tracción en el alma.

# OBTENCIÓN DEL V<sub>U1</sub>

Definición de las variables que entran en juego:

k = Coeficiente que depende del esfuerzo axil.

 $f_{1cd}$  = Resistencia a compresión del hormigón.

 $\alpha$  = Ángulo de las armaduras con el eje de la pieza

θ = Ángulo entre las bielas de compresión de hormigón y el eje de la pieza

σ ´cd = Tensión axil efectiva en el hormigón (compresión positiva).

$$
f_{1cd} = \begin{vmatrix} 0.6 f_{cd} & \text{if } f_{ck} \le 60 \text{ MPa} \\ 0.9 - \frac{f_{ck}}{200 \text{ MPa}} \end{vmatrix} \cdot f_{cd} \quad \text{otherwise}
$$

$$
\sigma'_{cd} = \frac{N_d}{b \cdot h} = 0
$$

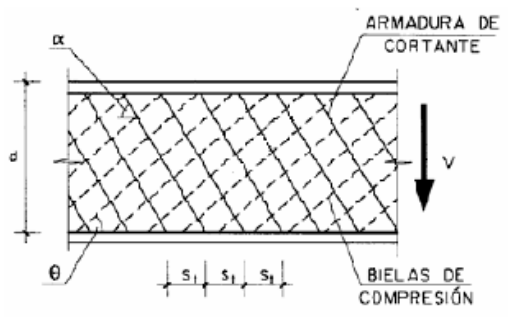

$$
k = \begin{vmatrix} 1 & \text{if } \sigma'_{cd} = 0 \\ 1 + \frac{\sigma'_{cd}}{f_{cd}} & \text{if } 0 < \sigma'_{cd} \le 0.25 f_{cd} \\ 1.25 & \text{if } 0.25 f_{cd} < \sigma'_{cd} \le 0.5 f_{cd} \end{vmatrix}
$$
  
2.5 
$$
\left(1 - \frac{\sigma'_{cd}}{f_{cd}}\right) \text{ otherwise}
$$

Hay que escoger el ángulo de la armadura transversal α. Normalmente este ángulo suele ser de  $45<sup>°</sup>$  o 90<sup>°</sup>. En este caso, vamos a coger  $\alpha = 90<sup>°</sup>$ 

$$
\alpha = \frac{\pi}{2}
$$
  
\n
$$
\theta = \frac{\pi}{4}
$$
  
\n
$$
V_{u1}(\alpha, \theta) = k \cdot f_{1cd} \cdot d \cdot b \cdot \left[ \frac{\frac{1}{\tan(\alpha)} + \frac{1}{\tan(\theta)}}{1 + \left(\frac{1}{\tan(\theta)}\right)^2} \right]
$$

$$
V_{u1} = V_{u1}(\alpha, \theta) = 259.2 \, \text{kN}
$$

### OBTENCIÓN DEL V<sub>U2</sub>

Definición de variables:

 $V_{\text{SI}}$  = Contribución de la armadura transversal de alma a la resistencia a esfuerzo cortante.

 $V_{\text{C11}}$  = Contribución del hormigón a la resistencia a esfuerzo cortante,

z = Brazo mecánico. En flexión simple, y a falta de cálculos más precisos, puede adoptarse el valor aproximado  $z = 0.9$  d.

E<sub>S</sub> = Módulo elástico del acero.

 $\varepsilon$  f<sub>V</sub> = Deformación máxima permitida del FRP sin perjudicar al resto de mecanismo de resistencia a cortante

 $\phi_{\,\mathsf{E}}$  = Ratio entre la máxima deformación permitida en el FRP y la deformación de fluencia del acero.

 $A_{ft}$  = Área de refuerzo a cortante por unidad de longitud.

 $A'_{\text{ft}}$  = Área de armadura transversal

s = Separación entre estribos

 $\text{E}_\text{S} = 200000\text{MPa}$ 

 $\epsilon_{\text{fv}} = 0.0045$ 

$$
\phi_{\mathcal{E}} = \frac{\varepsilon_{\text{fv}}}{0.002} = 2.25
$$

 $z = 0.9 d = 0.194m$ 

$$
V_{\text{cu}} = \left[\frac{0.15}{\gamma_{\text{c}}} \left(1 + \sqrt{\frac{200 \text{ mm}}{d}}\right) \cdot \sqrt[3]{100 \frac{A_{\text{f}}}{b \cdot d} \cdot \frac{E_{\text{f}}}{E_{\text{s}}}} \cdot \phi_{\epsilon} \cdot f_{\text{ck}} \cdot \text{MPa}^{2}\right] \cdot d \cdot b = 25.193 \text{ kN}
$$
  

$$
V_{\text{su}}(A_{\text{ft}}) = z \sin(\alpha) \cdot \left(\frac{1}{\tan(\alpha)} + \frac{1}{\tan(\theta)}\right) \cdot A_{\text{ft}} \cdot E_{\text{f}} \cdot \varepsilon_{\text{fv}}
$$

### CÁLCULO DEL REFUERZO TRANSVERSAL

Planteando las ecuaciones anteriormente mencionadas para que el esfuerzo de cálculo no supere la capacidad del elemento tenemos:

-Comprobación de compresión oblícua:

comprobacióncompre =  $\int$ "correcto" if  $V_d \leq V_{ul}$  = "correcto" "incorrecto" otherwise

-Comprobación de refuerzo a tracción del alma:

$$
A_{\hat{H}} = 0
$$
 (Datos de iniciación)

Dado

$$
V_d = V_{cu} + V_{su}(A_{ft})
$$
 (ecuación de comprobación)  

$$
A_{ft} = Find(A_{ft}) = 1.868 \frac{cm^2}{m}
$$

Ahora falta por elegir la separación entre estribos y el diámetro de las barras según las prescripciones para asegurar un adecuado confinamiento del hormigón a compresión.

$$
s_{\rm t}=0.15\,\rm m
$$

Comprobación de la separación mínima:

$$
\frac{V_d}{V_{u1}} = 0.135
$$

comprobación<sub>separ</sub> = 
$$
\begin{vmatrix} \text{if} & \frac{V_d}{V_{u1}} \le \frac{1}{5} \\ \text{''correcta separation''} & \text{if } s_t \le 0.75 \text{ d} \cdot \left( 1 + \frac{1}{\tan(\alpha)} \right) \land s_t \le 600 \text{ mm} \\ \text{''incorrecta separation''} & \text{otherwise} \end{vmatrix}
$$
  
\nif  $\frac{1}{5} < \frac{V_d}{V_{u1}} \le \frac{2}{3}$   
\n''correcta separation'' if  $s_t \le 0.6 \text{ d} \cdot \left( 1 + \frac{1}{\tan(\alpha)} \right) \land s_t \le 450 \text{ mm}$   
\n''incorrecta separation'' otherwise  
\notherwise  
\n"correcta separation'' if  $s_t \le 0.3 \text{ d} \cdot \left( 1 + \frac{1}{\tan(\alpha)} \right) \land s_t \le 300 \text{ mm}$   
\n''correcta separation'' if  $s_t \le 0.3 \text{ d} \cdot \left( 1 + \frac{1}{\tan(\alpha)} \right) \land s_t \le 300 \text{ mm}$   
\n''incorrecta separation'' otherwise

 $comprobación<sub>separ</sub> = "correcta separación"$ 

$$
A'_{ft} = s_t \cdot A_{ft} = 0.28 \text{ cm}^2
$$

# **5 FLECHA INSTANTÁNEA, ACTIVA Y TOTAL**

### ESFUERZOS DEMANDADOS

Estos esfuerzos se obtendrán de la combinación de acciones referentes a los Estados Límite de servicios.

Variables:

M<sub>S</sub> = Momento debido a todas las cargas de servicio

Msp = Momento debido a la carga permanente

 $M_{SS}$  = Momento debido por la sobrecarga

N<sub>S</sub> = Axil debido a las cargas de servicio

 $M<sub>S</sub> = 14.17$  kN·m  $M_{SD} = 6$  kN⋅m  $M_{SS} = 8.14 \text{ kN·m}$  $N_{\rm s} = 0$ 

### ÁREA DE LA ARMADURA LONGITUDINAL A INFERIOR

A<sub>f</sub> = Sección total de los refuerzos situados en el área A<sub>C,eficaz</sub>.

φ = Diámetro de la barra traccionada más gruesa o diámetro equivalente en el caso de grupo de barras.

n = Número de barras

 $A_f = 6.28 \text{ cm}^2$ 

 $n = 2$ 

 $\phi = 20$ ·mm

### FLECHA INSTANTÁNEA

Definamos consiguientemente las variables necesarias para su cálculo:

Mf = Momento el que aparece la primera fisura

I f = Inércia fisurada de la sección

l<sub>b</sub> = Inércia bruta de la sección

β <sub>d</sub> = Factor que tiene en cuenta la diferencia entre acero y fibra

x = Profundidad de la fibra neutra.

n<sub>f</sub> = Relación entre el modulo de la fibra y del hormigón

W<sub>b</sub> = Módulo resistente de la sección bruta

 $\alpha$  <sub>b</sub> = coeficiente que tiene en cuenta el tipo de fibra siendo 0.5 para GFRP

ρ <sub>f</sub> = Cuantía de armadura longitudinal situada en el área A<sub>C,eficaz</sub>

Veamos ahora su formulación:

- Cálculo del momento de fisuración

$$
W_{b} = \frac{b \cdot h^{2}}{6} = 2.083 \times 10^{-3} \cdot m^{3}
$$

$$
M_{f} = f_{ct.m.ff} W_{b} = 8.146 \text{ kN} \cdot n
$$

- Cálculo de la inercia bruta

$$
I_b = \frac{b \cdot h^3}{12} = 2.604 \times 10^{-4} \, \text{m}^4
$$

- Cálculo de la inercia fisurada

$$
n_f = \frac{E_f}{E_{cm}} = 2.1
$$

$$
\rho_f = \frac{A_f}{b \cdot d} = 0.015
$$

$$
x = d \cdot \left( \sqrt{n_f^2 \cdot \rho_f^2 + 2 \cdot n_f \rho_f} - n_f \cdot \rho_f \right) = 0.047 \text{m}
$$
  

$$
I_f = b \cdot \frac{x^3}{3} + n_f \cdot A_f \cdot (d - x)^2 = 4.458 \times 10^{-5} \text{m}^4
$$

- Cálculo de la inercia equivalente utilizando la fórmula de Branson modificada según ACI 440-06

$$
\rho_{\text{fb}} = \frac{f_{\text{cd}}}{f_{\text{fd}}} \cdot \left( \eta \cdot \lambda \cdot \frac{\varepsilon_{\text{cu}}}{\varepsilon_{\text{cu}} + \varepsilon_{\text{fu}}} \right) = 8.66 \times 10^{-3}
$$
  

$$
\beta_{\text{d}} = \frac{1}{5} \cdot \frac{\rho_{\text{f}}}{\rho_{\text{fb}}} = 0.336
$$
  

$$
I_{\text{e}} = \left( \frac{M_{\text{f}}}{M_{\text{s}}} \right)^{3} \cdot I_{\text{b}} \cdot \beta_{\text{d}} + \left[ 1 - \left( \frac{M_{\text{f}}}{M_{\text{s}}} \right)^{3} \right] \cdot I_{\text{f}} = 5.272 \times 10^{-5} \text{ m}^{4}
$$

- Cálculo de la inercia equivalente según la fórmula propuesta por Bischoff and Scanlon

$$
\eta_e = 1 - \frac{I_f}{I_b} = 0.829
$$

$$
I'_e(M_a) = \frac{I_f}{1 - \eta_e \left(\frac{M_f}{M_a}\right)^2}
$$

Que utilizando la formula de resistencia de materiales más común y suponiendo que la viga se encuentra biapoyada donde:

 $F_i$  = Flecha instantánea Fig = Flecha instantánea debido a carga permanente Fiq = Flecha instantánea debido a sobrecarga  $L =$  Longitud del vano entre puntos de apoyo

 $L = 3.35m$ 

$$
F_{i} = \frac{5 \cdot M_{s} \cdot L^{2}}{48 \cdot E_{cm} \cdot I_{e}} = 10.995 \text{ mm}
$$
  

$$
F_{ig} = F_{i} \cdot \frac{M_{sp}}{M_{s}} = 4.655 \text{ mm}
$$
  

$$
F_{iq} = F_{i} \cdot \frac{M_{ss}}{M_{s}} = 6.316 \text{ mm}
$$

#### FLECHA ACTIVA

Calculemos primero los coeficientes multiplicadores de las flechas instantáneas.

 $\zeta$  pp = Coeficiente diferido correspondiente al peso propio de la estructura. El valor se decide teniendo en cuenta que se genera flechas a partir del mes de su construcción, que corresponde con el descimbrado del mismo. Su valor es de 2-0.7=1.30

ζ <sub>t</sub> : Coeficiente diferido correspondiente al peso propio de la tabiquería. El valor es de 2-0.85=1.15 que corresponde con el momento de su construcción que es después de dos meses de la construcción del elemento estructural.

ζ <sub>S</sub> : Coeficiente diferido correspondiente al peso propio del solado. Su valor se obtiene teniendo en cuenta que se construyo tres meses después de la ejecución del elemento estructural tanto que su valor es de 2-1=1.

 $\zeta_{q}$  = coeficiente diferido correspondiente a la sobrecarga cuasi-permanente. se considera que la misma actúa después de un año de la construcción estructural. su valor es de 2-1.4=0.6  $\eta_{\text{DD}}$  = Porcentaje de reparto de carga estructural respecto a la carga permanente total η <sub>t</sub> = Porcentaje de reparto de carga tabiquería respecto a la carga permanente total η <sub>S</sub> = Porcentaje de reparto de carga de solera respecto a la carga permanente total η <sub>q</sub> = Porcentaje de carga cuasi-permanente respecto de la sobrecarga total

 $\eta_{\text{pp}} = 0.7$  $\eta_t = 0.15$  $\eta_{\rm s} = 0.15$  $\eta_{\rm q}$  = 0.3  $\zeta_{\rm pp} = 1.3$  $\zeta_t = 1.15$  $\zeta_{\rm s}=1$  $\zeta_{\rm q} = 0.6$  $\alpha_{\rm g} = \eta_{\rm pp} \cdot 0.6 \, \zeta_{\rm pp} + \eta_{\rm t} \cdot (1 + 0.6 \, \zeta_{\rm t}) + \eta_{\rm s} \cdot (1 + 0.6 \, \zeta_{\rm s}) = 1.04$  $\alpha_{\rm q} = 1 + \eta_{\rm q} \cdot 0.6 \zeta_{\rm q} = 1.108$ 

Luego la flecha activa obtenida es:

$$
\mathrm{F}_{A}=\alpha_{g}\!\cdot\!\mathrm{F}_{ig}+\alpha_{q}\!\cdot\!\mathrm{F}_{iq}=11.837\text{mm}
$$

#### FLECHA TOTAL

Esta flecha sería la suma de la flecha activa, más la flecha instantánea de la estructura y más la diferida de ésta hasta el momento de la construcción de elementos no estructurales (tabiquería).

$$
\mathrm{F_{T}}=\mathrm{F_{A}}+\eta_{pp}\cdot\bigl[1+\bigl(2-\zeta_{t}\bigr)\cdot0.6\bigr]\cdot\mathrm{F}_{ig}=16.758\,\text{mm}
$$

### COMPROBACIÓN

Por último veamos si se cumple las restricción de flecha. Para ello definamos una función de comprobación que nos informe sobre si se cumple o no.

comprobación =  $\vert$ "exceso de flecha activa" if  $F_A > 1$ cm "exceso de flecha activa" if  $F_A > \frac{L}{50}$ 500 if  $F_A >$ "exceso de flecha total" if  $F_T > \frac{L}{25}$ 250 if  $F_T$  > "exceso de flecha instantánea debido a sobrecarga" L 350 if  $F_{i}$  > "correcto" otherwise

 $comprobación = "exceso de flecha total"$ 

# **6 FISURACIÓN**

### ESFUERZOS DEMANDADOS

Estos esfuerzos se obtendrán de la combinación de acciones referentes a los Estados Límite de Servicio

$$
M_S = 14.17 \text{ kN} \cdot \text{m}
$$
  

$$
N_S = 0
$$

### ÁREA DE LA ARMADURA LONGITUDINAL A INFERIOR

A<sub>f</sub> = Sección total de los refuerzos situados en el área A<sub>C,eficaz</sub>.

φ = Diámetro de la barra traccionada más gruesa o diámetro equivalente en el caso de grupo de barras.

n = Número de barras

n = 2  
\n
$$
\phi = 19 \text{ mm}
$$
\n
$$
A_f = n \cdot \frac{\phi^2}{4} \cdot \pi = 5.671 \text{ cm}^2
$$

### **SOLUCIÓN**

Variables:

w<sub>k</sub> = Abertura característica de fisura

 $β = Coeficiente que relaciona la abertura media de fisura con el valor característico y vale 1,3$ para fisuración producida por acciones indirectas solamente y 1,7 para el resto de los casos.  $s<sub>m</sub>$  = Separación media de fisuras, expresada en mm.

 $\varepsilon$  fm = Alargamiento medio de los refuerzos horizontales, teniendo en cuenta la colaboración del hormigón entre fisuras.

s = Distancia entre barras longitudinales. Si s > 15  $\phi$  se tomará s = 15  $\phi$ .

En el caso de vigas armadas con n barras, se tomará  $s = b/n$  siendo b el ancho de la viga.

k<sub>1</sub> = Coeficiente que representa la influencia del diagrama de tracciones en la sección. en el caso de flexión este valor es de 0.125

 $A_{C, \text{efficay}} = \text{Área de hormigón de la zona de recubrimiento, en donde las barras a tracción}$ influyen de forma efectiva en la abertura de las fisuras.

A<sub>f</sub> = Sección total de los refuerzos situados en el área A<sub>C,eficaz</sub>.

σ <sub>f</sub> = Tensión de servicio de la armadura pasiva en la hipótesis de sección fisurada.

k2 = Coeficiente de valor 1,0 para los casos de carga instantánea no repetida y 0,5 para los restantes.

σ fr = Tensión de la armadura en la sección fisurada en el instante en que se fisura el hormigón, lo cual se supone que ocurre cuando la tensión de tracción en la fibra más traccionada de hormigón alcanza el valor f<sub>ct.m.fl.</sub>

M<sub>f</sub> = Momento de fisuración

W<sub>b</sub> = Módulo resistente de la sección bruta respecto a la fibra extrema en tracción.

β 1 = Coeficiente que considera las propiedades de adherencia de las barras, siendo 1 para el caso similar al acero corrugado y mayor que uno para caso de adherencia deficiente

β 2 = Coeficiente que tiene en cuenta las propiedades de adherencia de las barras, siendo 1 para el caso similar al acero corrugado y menor a la unidad para caso de adherencia deficiente

Hagamos todos los cálculos necesarios y demos valor a todas las variables según lo establecido:

 $B = 1.7$ 

- Cálculo de la separación media:

$$
\mathrm{k}_1=0.125
$$

$$
\beta_1 = 1
$$

 $A_{c.efficaz} = (c + 7.5 \phi) \cdot b = 3.53 \times 10^4 \cdot \text{mm}^2$ 

$$
s = \begin{vmatrix} b & \text{if } b \le 15 \phi = 100 \text{ mm} \\ n & \text{otherwise} \end{vmatrix}
$$

$$
s_{m} = 2c_{g} + 0.2s + 0.4k_{1}\beta_{1}\cdot\frac{\phi \cdot A_{c,efficaz}}{A_{f}} = 128.139 \text{mm}
$$

- Cálculo del alargamiento medio:

$$
\sigma_{f} = \frac{M_{s}}{0.8 \text{ d} \cdot A_{f}} = 144.61 \text{ MPa}
$$

$$
W_{b} = \frac{b \cdot h^{2}}{6} = 2.083 \times 10^{-3} \cdot m^{3}
$$

 $M_f = f_{ct.m.ff} W_b = 8.146 \text{ kN·n}$ 

$$
\sigma_{fr} = \frac{M_f}{0.8 \text{ d} \cdot A_f} = 83.136 \text{ MPa}
$$

 $k_2 = 0.5$ 

 $\beta_2 = 1$ 

$$
\epsilon_{\text{fm}} = \begin{bmatrix} \frac{\sigma_f}{E_f} \left[ 1 - k_2 \cdot \beta_2 \left( \frac{\sigma_{\text{fr}}}{\sigma_f} \right)^2 \right] & \text{if } \left[ 1 - k_2 \cdot \beta_2 \left( \frac{\sigma_{\text{fr}}}{\sigma_f} \right)^2 \right] \ge 0.4 \frac{\sigma_f}{E_f} \\ 0.4 \frac{\sigma_f}{E_f} & \text{otherwise} \end{bmatrix} = 2.012 \times 10^{-3}
$$

- Luego la abertura de fisura es:

$$
w_k = \beta \cdot s_m \cdot \epsilon_{fm} = 0.438 \, \text{mm}
$$

Ya sólo falta comprobar que la fisuración no es excesiva para ello desarrollemos la siguiente fórmula de comprobación:

comprobación =  $\int$ "correcto" if w<sub>k</sub> < 0.71mm "incorrecto" otherwise  $=$  "correcto" if  $w_k < 0.7$ lmm = "correcto"

# **HOJAS DEL CÓDIGO ACI**

# **1 DATOS DE PARTIDA GENÉRICOS**

DATOS RELATIVOS AL FRP

### DATOS RELATIVOS AL FRP

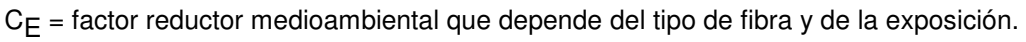

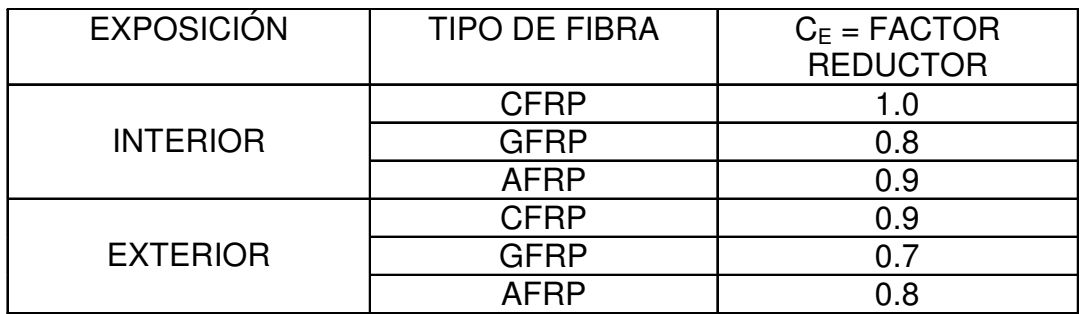

Por lo tanto cogiendo la fibra más común ( GFRP) con exposión interior:

 $C_{\rm E} = 0.8$ 

 $f'_{f|j}$ = "guaranteed tensile strength" que equivale a la resistencia última característica a tracción. Definida como la media de la resistencia obtenida en ensayos de caracterización de la fibra menos tres veces su desviación típica (f'<sub>fu</sub>= f<sub>fu,ave</sub>-3σ) f<sub>fu</sub>=Resistencia última de diseño de la fibra

 $f'_{\text{fn}} = 620.6 \text{ MPa}$  $f_{\rm fu} = f'_{\rm fu} \cdot C_{\rm E} = 496.48 \,\text{MPa}$ 

Sin embargo el módulo elástico no es afectado por ningún coeficiente de seguridad o reductor

 $E_f = 44800 MPa$ 

 $ε$   $f<sub>u</sub>$ = "guaranteed rupture strain", esto es, deformación última característica ε fu= Deformación última de diseño

$$
\epsilon^{'}_{ftu}=\frac{f^{'}_{ftu}}{E_f}=0.014
$$

 $\varepsilon_{\text{fu}} = \varepsilon'_{\text{fu}} \cdot C_{\text{E}} = 0.011$ 

### DATOS RELATIVOS AL HORMIGÓN

f´<sub>C</sub>= Resistencia característica del hormigón o mejor dicho, specified strength

f r = Resistencia del hormigón a flexotracción

E<sub>C</sub>= Módulo de deformación del hormigón

 $ε<sub>Cl</sub>$  = Deformación última del hormigón

ε  $0$  = Deformación por rotura a compresión simple del hormigón.

β 1 = Factor de profundidad de fibra neutra del diagrama rectangular

 $\rm{f_C}$  = Tensión del hormigón según el diagrama parábola rectangular

CG = Centro de gravedad del diagrama parábola rectangular en función de la deformación pésima del hormigón ε ca

$$
f'_{\rm c} = 30 \text{MPa}
$$
\n
$$
f_{\rm r} = 0.62 \sqrt{f'_{\rm c} \cdot \text{MPa}} = 3.396 \text{MPa}
$$
\n
$$
E_{\rm c} = 4750 \sqrt{f'_{\rm c} \cdot \text{MPa}} = 26.017 \times 10^3 \text{MPa}
$$
\n
$$
\varepsilon_{\rm cu} = 0.002
$$

$$
\beta_1 = \begin{bmatrix}\n0.85 & \text{if } f_c \le 27.6 \text{MPa} \\
0.85 - 0.05 \left( \frac{f_c - 27.6 \text{MPa}}{6.9 \text{MPa}} \right) & \text{if } 27.6 \text{MPa} < f_c \le 55 \text{MPa} \\
0.65 & \text{otherwise}\n\end{bmatrix} = 0.833
$$

$$
\epsilon_0 = 2 \cdot \frac{0.85 f_c}{E_c} = 1.96 \times 10^{-3}
$$
  
\n
$$
f_c(\epsilon_c) = \begin{bmatrix} 0.85 f_c \left[ 2 \left( \frac{\epsilon_c}{\epsilon_0} \right) - \left( \frac{\epsilon_c}{\epsilon_0} \right)^2 \right] & \text{if } 0 \le \epsilon_c \le \epsilon_0 \\ (0.85 f_c) & \text{if } \epsilon_0 < \epsilon_c \le \epsilon_{cu} \end{bmatrix}
$$
  
\n
$$
\frac{3 \times 10^7}{\frac{6(\epsilon_c)}{\epsilon_0}} = \frac{1 \times 10^7}{\frac{1 \times 10^{-3}}{\epsilon_0}} = \frac{1}{\epsilon_0} \cdot \frac{1}{\epsilon_0} \cdot
$$

### DATOS RELATIVOS A LA SECCIÓN

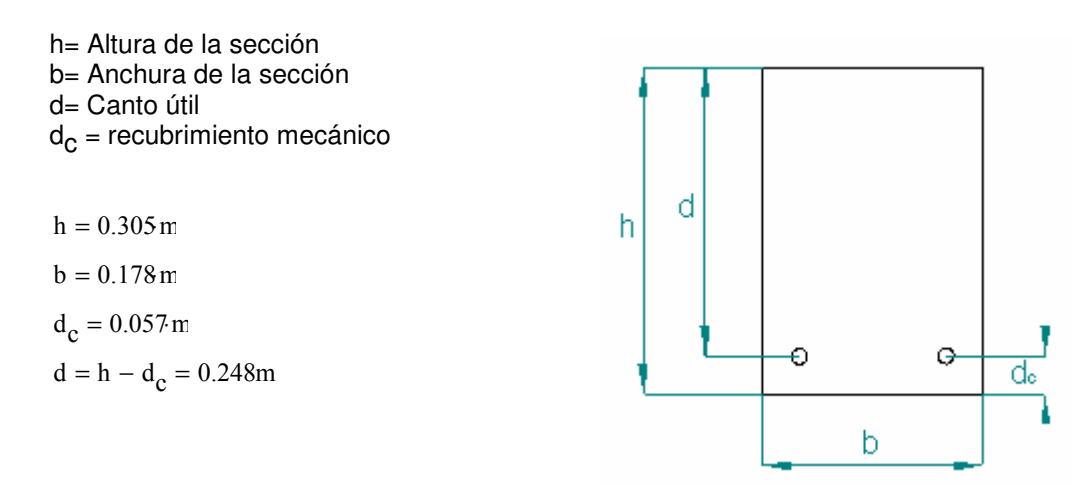

# **2 DOMINIO 4.FLEXIÓN SIMPLE CON SECCIÓN DADA**

### ESFUERZOS DEMANDADOS

M<sub>d</sub>= Momento de diseño

 $M_d = 35$ ·kN·m

### **SOLUCIÓN**

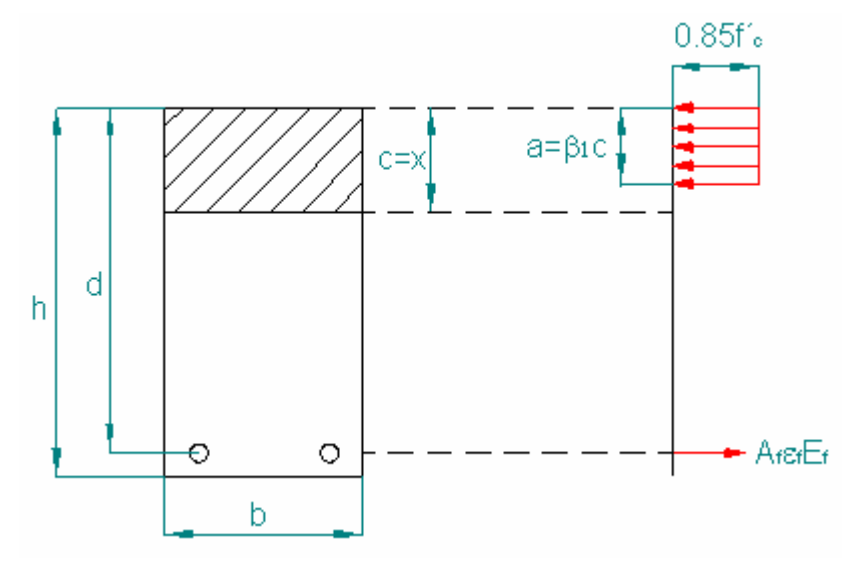

U<sub>C</sub>= Capacidad mecánica de la sección

ρ <sub>f</sub>= Cuantía geométrica de la armadura longitudinal

ρ fb= Cunatía geométrica balanceada de la armadura longitudinal

 $\zeta$  lim= profundidad de la fibra neutra adimensional que consigue alcanzar la deformación límite del hormigón y fibra.

 $\mu$  lim = Momento obtenido con la fibra límite

φ = Factor de seguridad que reduce la capacidad de la sección

A<sub>f</sub> = Área de refuerzo longitudinal calculada

ρ <sub>f</sub> = Cuantía geométrica de armadura longitudinal calculada

ε <sub>f</sub> = Deformación del refuerzo

$$
U_{c} = f_{c} \cdot b \cdot d = 1.324 \times 10^{3} \cdot kN
$$
  

$$
\zeta_{\text{lim}} = \left(\frac{\varepsilon_{\text{cu}}}{\varepsilon_{\text{cu}} + \varepsilon_{\text{fu}}}\right) = 0.213
$$
  

$$
\mu_{\text{lim}} = 0.85 \zeta_{\text{lim}} \beta_{1} \cdot \left(1 - \beta_{1} \cdot \frac{\zeta_{\text{lim}}}{2}\right) = 0.137
$$
  

$$
\rho_{\text{fb}} = \frac{f_{c} \cdot \left(0.85 \beta_{1} \cdot \frac{\varepsilon_{\text{cu}} \cdot E_{\text{f}}}{E_{\text{f}} \cdot \varepsilon_{\text{cu}} + f_{\text{fu}}}\right)}{f_{\text{fu}}} = 9.11 \times 10^{-3}
$$

φ = Factor de seguridad que reduce el momento nominal soportado por la viga en base a la incertidumbre de las propiedades de los materiales así como de las variables que intervienen en la resistencia del elemento. Además, intenta promover el adecuado modo de fallo del elemento, reduciendo más severamente el momento nominal soportado cuanto más nos acercamos al dominio 2 o mejor dicho "under reinforced".

$$
\phi(\rho_f) = \left( \text{if} \left( \rho_f \le \rho_{fb}, 0.5, \text{if} \left( \rho_f < 1.4 \rho_{fb}, \frac{\rho_f}{2 \cdot \rho_{fb}}, 0.7 \right) \right) \right)
$$

Planteando el sistema de ecuaciones de equilibrio, compatibilidad y comportamiento

$$
\varepsilon_f = 0
$$
  
\n
$$
\rho_f = 0
$$
 (datos de iniciación)

Dado

$$
0.85 \beta_1 \cdot \frac{\varepsilon_{cu}}{\varepsilon_{cu} + \varepsilon_f} = \rho_f \varepsilon_f \frac{E_f}{f_c}
$$

$$
\frac{M_d}{U_c \cdot d \cdot \phi(\rho_f)} = 0.85 \beta_1 \cdot \frac{\varepsilon_{cu}}{\varepsilon_{cu} + \varepsilon_f} \cdot \left[1 - \beta_1 \cdot \frac{\varepsilon_{cu}}{2 \cdot (\varepsilon_{cu} + \varepsilon_f)}\right]
$$

$$
\begin{pmatrix} \varepsilon_f \\ \rho_f \end{pmatrix} = \text{Find}(\varepsilon_f, \rho_f) = \begin{pmatrix} 0.0093 \\ 0.0125 \end{pmatrix}
$$

$$
\phi(\rho_f) = 0.686
$$

$$
A_f = \rho_f \cdot b \cdot d = 5.516 \text{ cm}^2
$$

(área de la armadura como resultado)

### COMPROBACIÓN DE DOMINIO

comprobación =  $\begin{bmatrix} A_f \\ B_i \end{bmatrix}$  "Dominio 4" if  $\frac{A_f}{A_i}$ if  $\frac{1}{b \cdot d} \ge \rho_{fb}$ "Dominio 2 incorrecto" otherwise  $=$  | "Dominio 4" if  $\frac{1}{\sqrt{2}} \ge \rho_{\text{fb}}$  = "Dominio 4"

# **3 DOMINIO 2. FLEXIÓN SIMPLE CON SECCIÓN DADA**

### ESFUERZOS DEMANDADOS

M<sub>d</sub>= Momento de diseño

 $M_d = 15.3$  kN·m

### **SOLUCIÓN**

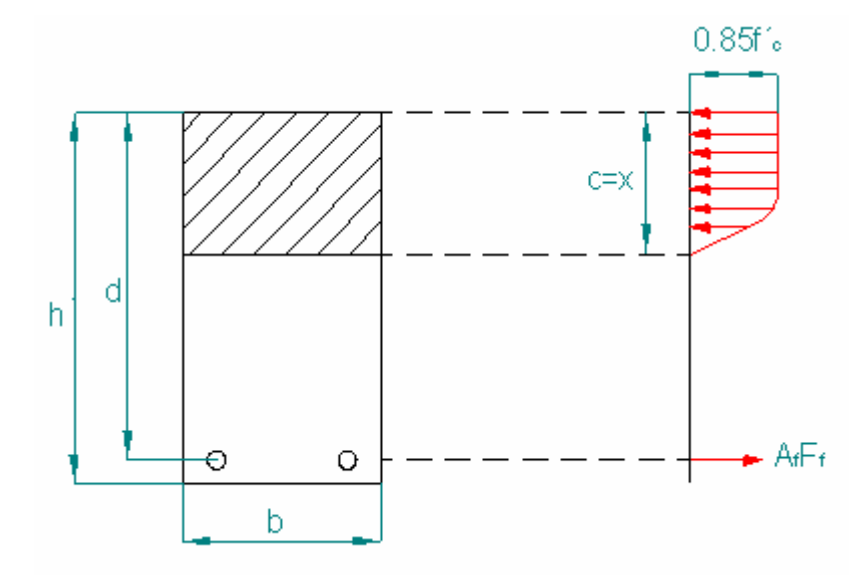

U<sub>C</sub>= Capacidad mecánica de la sección

ρ <sub>f</sub>= Cuantía geométrica de la armadura longitudinal

ρ fb= Cuantía geométrica balanceada de la armadura longitudinal

 $\zeta$  lim= profundidad de la fibra neutra adimensional que consigue alcanzar la deformación límite del hormigón y fibra.

 $\mu$  lim = Momento obtenido con la fibra límite

 $\mu$  <sub>n</sub> = Momento adimensional nominal resistente

φ = Factor de seguridad que reduce la capacidad de la sección

A<sub>f</sub> = Área de refuerzo longitudinal calculada

ρ <sub>f</sub> = Cuantía geométrica de armadura longitudinal calculada

 $\epsilon_{ca}$  = Deformación pésima del hormigón en la cara superior a compresión

$$
U_{c} = f'_{c} \cdot b \cdot d = 1.324 \times 10^{3} \cdot kN
$$
  
\n
$$
\zeta_{\text{lim}} = \left(\frac{\varepsilon_{\text{cu}}}{\varepsilon_{\text{cu}} + \varepsilon_{\text{fu}}}\right) = 0.213
$$
  
\n
$$
\mu_{\text{lim}} = 0.85 \zeta_{\text{lim}} \beta_{1} \cdot \left(1 - \beta_{1} \cdot \frac{\zeta_{\text{lim}}}{2}\right) = 0.137
$$
  
\n
$$
\rho_{\text{fb}} = \frac{f'_{c} \left(0.85 \beta_{1} \cdot \frac{\varepsilon_{\text{cu}} \cdot E_{\text{f}}}{E_{\text{f}} \cdot \varepsilon_{\text{cu}} + f_{\text{fu}}}\right)}{f_{\text{fu}}} = 9.11 \times 10^{-3}
$$

φ = Factor de seguridad que reduce el momento nominal soportado por la viga en base a la incertidumbre de las propiedades de los materiales así como de las variables que intervienen en la resistencia del elemento. Además, intenta promover el adecuado modo de fallo del elemento, reduciendo más severamente el momento nominal soportado cuanto más nos acercamos al dominio 2 o mejor dicho "under reinforced".

$$
\phi(\rho_f) = \left( \text{if} \left( \rho_f \le \rho_{fb}, 0.5, \text{if} \left( \rho_f < 1.4 \, \rho_{fb}, \frac{\rho_f}{2 \cdot \rho_{fb}}, 0.7 \right) \right) \right)
$$

Para este caso en el que estamos en dominio 2, el valor del coeficiente de seguridad es de 0.5

$$
\phi = 0.5
$$

1<sup>a</sup> Ecuación de diseño obtenida del equilibrio de fuerzas. Se tiene la cuantía geométrica en función de la deformación pésima del hormigón

$$
\rho_f\!\left(\epsilon_{ca}\right) = \frac{1}{f_{f u}\!\cdot\!\left(\epsilon_{ca}+\epsilon_{f u}\right)}\!\cdot \!\int_0^{\epsilon_{ca}} f_c\!\left(\epsilon_c\right) \text{d} \epsilon_c
$$

2<sup>a</sup> Ecuación de diseño en el que se tiene el momento resistente adimensional en función de la deformación pésima del hormigón

$$
\mu_n\!\left(\epsilon_{ca}\right) = \frac{1}{f_c\!\cdot\!\left(\epsilon_{ca} + \epsilon_{fu}\right)} \!\cdot \! \int_0^{\epsilon_{ca}} f_c\!\left(\epsilon_c\right) \text{d}\epsilon_c\!\left(1 - \frac{C Q\!\left(\epsilon_{ca}\right)\!\cdot\!\epsilon_{ca}}{\epsilon_{ca} + \epsilon_{fu}}\right)
$$

Gráficas de diseño:

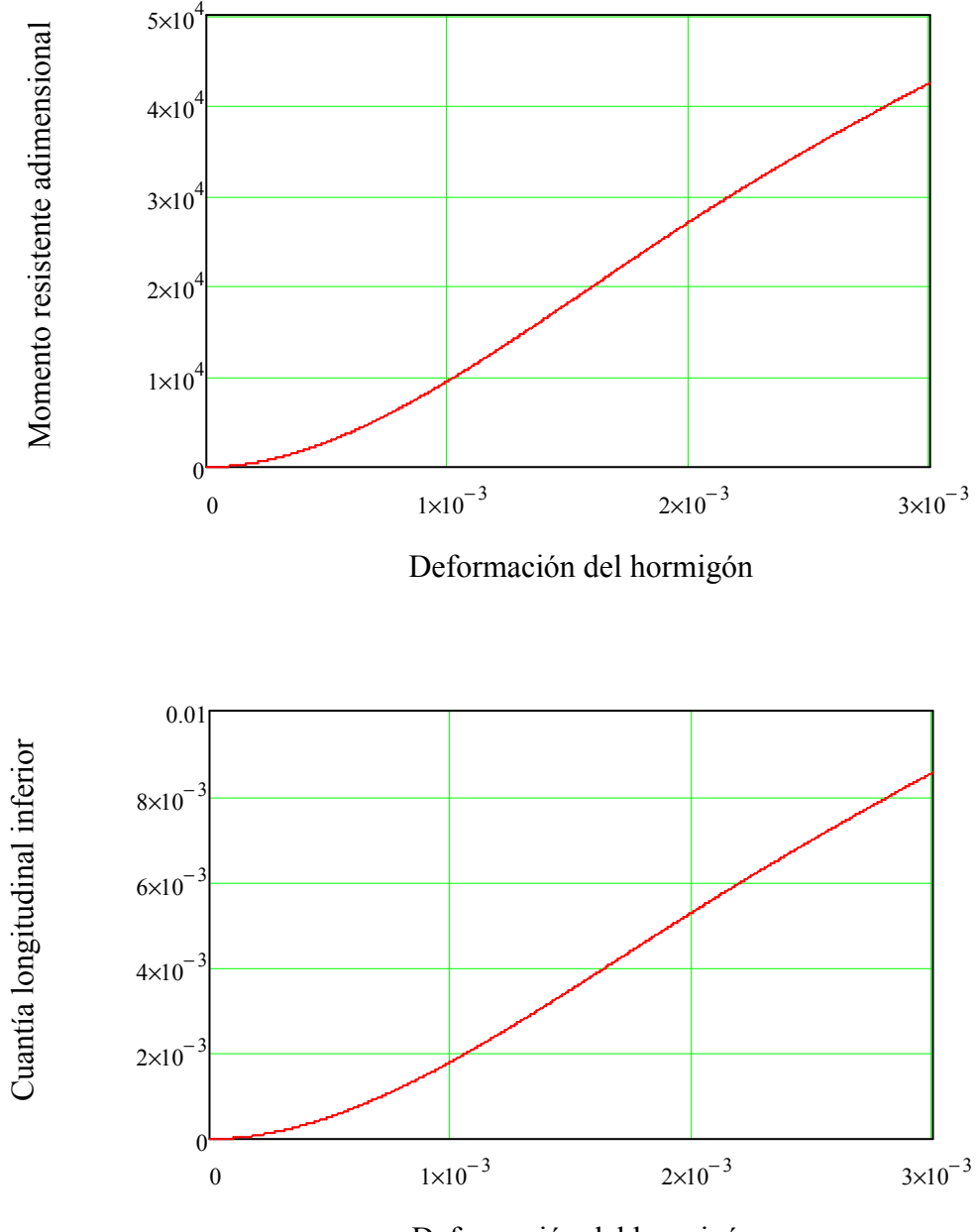

Deformación del hormigón

Planteado que el momento resistente minorado por el factor de seguridad debe ser mayor que el demandado se puede obtener la deformación del hormigón. Y una vez obtenida ésta se puede calcular la cuntía geométrica de armadura longitudinal necesaria

$$
\varepsilon_{ca} = 0.0001 \qquad \qquad \text{(datos de iniciación)}
$$

Dado

$$
\mu_n(\epsilon_{ca}) \cdot \phi \cdot f'_c \cdot b \cdot d^2 = M_d
$$

$$
\varepsilon_{\text{ca}} = \text{Find}(\varepsilon_{\text{ca}}) = 2.209 \times 10^{-3}
$$

Luego la cuantía geométrica necesaria es:

$$
\rho_f(\epsilon_{ca}) = 6.013 \times 10^{-3}
$$

O lo que es lo mismo, el área necesaria

$$
A_f = \rho_f(\epsilon_{ca}) \cdot d \cdot b = 2.654 \, \text{cm}^2
$$

### COMPROBACIÓN DE DOMINIO

comprobación =  $\frac{\text{A}_{f}}{\text{Domain}}$  "Dominio 4 incorrecto" if  $\frac{\text{A}_{f}}{\text{A}_{f}}$ if  $\frac{1}{b \cdot d} \ge \rho_{fb}$ "Dominio 2 correcto" otherwise  $=$  | "Dominio 4 incorrecto" if  $\frac{1}{\sqrt{2}} \ge \rho_{\text{fb}}$  = "Dominio 2 correcto"

### **4 CORTANTE**

#### ESFUERZOS DEMANDADOS

V.d= Cortante de diseño

 $V_d = 22.7 \text{kN}$ 

### ÁREA DE LA ARMADURA LONGITUDINAL

A<sub>f</sub> = Área de refuerzo longitudinal inferior ρ <sub>f</sub> = Cuantía geométrica de longitudinal inferior

$$
A_f = 5.6 \text{ cm}^2
$$

$$
\rho_f = \frac{A_f}{b \cdot d} = 0.013
$$

### **SOLUCIÓN**

### CÁCLCULO DE LA CONTRIBUCIÓN DEL HORMIGÓN

Definición de variables:

V<sub>cf</sub> = Contribución del cortante absorbido por el hormigón.

 $\phi_{\ \rm \cal E}$  = factor que tiene en cuenta la deformación permitida del FRP respecto del acero

c = Profundidad de la fibra neutra suponiendo que la sección se comporta elásticamente k = factor de profundidad de fibra neutra

 $n_f$  = Módulo elástico relativo de FRP respecto del hormigón

n<sub>S</sub> = Módulo elástico relativo del acero respecto del hormigón

E<sub>S</sub> = Módulo elástico del acero

 $E<sub>S</sub> = 200GP\epsilon$ 

ACI 440.1R-0.3

$$
V_{\rm C} = \sqrt{f'_{\rm C} \cdot MPa} \cdot \frac{b \cdot d}{6} = 40.298 \,\text{kN}
$$

$$
V_{cf. ACI.03} = \frac{\rho_f E_f}{90. \beta_1 \cdot f_c} \cdot V_c = 10.188 \text{ kN}
$$

Task Group 9.3

$$
\phi_{\varepsilon} = \frac{0.0045}{0.002}
$$
  

$$
V_{\text{cf.TG}} = \left(\frac{E_{\text{f}}}{E_{\text{s}}}\cdot\phi_{\varepsilon}\right)^{\frac{1}{3}} \cdot V_{\text{c}} = 32.069 \text{ kN}
$$

ACI 440.1R-06

$$
n_f = \frac{E_f}{E_c} = 1.722
$$
  

$$
k = \sqrt{2 \cdot \rho_f n_f + (\rho_f n_f)^2} - \rho_f n_f = 0.188
$$
  

$$
c = k \cdot d = 0.047m
$$

 $V_{cf. ACI.06} = 0.4 \sqrt{f'_{c} \cdot MPa \cdot b \cdot c} = 18.213 \text{kN}$ 

### CÁLCULO DE LA CONTRIBUCIÓN DE LA ARMADURA

Tenemos que limitar la tensión de la fibra de tal manera que no se alcance la deformación 0.004 o la tensión de doblado última permitida. Además debemos de saber la diposición de los estribos en cuanto a su ángulo de posición.

En este apartado calcularemos el área a cortante a sabiendas de la contribución del hormigón y que el cortante soportado sea superior al de diseño entre un factor de seguridad.

Variables que entran en juego:

f<sub>fv</sub> = Resistencia últma a cortante

f<sub>fb</sub> = Resistencia última de doblado

 $\alpha = \hat{A}$ ngulo de los estribos

V<sub>n</sub>= Cortante nominal soportado por el elemento

V<sub>f</sub> = Cortante soportado por el refuerzo

 $\phi_{\ V}^{}$  = Factor de seguridad a cortante

d<sub>b</sub> = Diámetro de los estribos

n = Número de estribos

 $A_{fv}$  = Área a cortante por unidad de longitud

s = Separación entre estribos

 $s<sub>max</sub>$  = Separación entre estribos máxima

 $A_{fve}$  = Área de los estribos necesaria por cálculo

 $A<sub>fvemin</sub> = A$ rea de los estribos mínima

 $A_{\text{fvercal}} = \hat{A}$ rea de los estribos dispuestos

$$
\phi_{\rm\,V}^{}=0.85
$$

$$
V_n = \frac{V_d}{\phi_V} = 26.706 \,\text{kN}
$$

Definimos una función que nos da la tensión de doblado en función de diámetro de la barra:

$$
f_{\rm fb}(d_{\rm b}) = \left(0.05 \frac{3 \cdot d_{\rm b}}{d_{\rm b}} + 0.3\right) \cdot f_{\rm fu}
$$

A efectos de cálculos tomamos como deformación permitida 0.002

$$
\mathrm{f_{fv}} = 0.002\mathrm{E_f} = 89.6 \,\mathrm{MPa}
$$

Definamos el ángulo de los estribos:

$$
\alpha = \frac{\pi}{2}
$$
 (dato a definir)

Calculemos el área a cortante:

$$
A_{fv} = \frac{V_n - V_{cf. ACl. 06}}{d \cdot f_{fv} (\sin(\alpha) + \cos(\alpha))} = 3.822 \frac{cm^2}{m}
$$

Establezcamos la separación s, hay que tener en cuenta que debe ser menor de d/2:

$$
s_{\text{max}} = \frac{d}{2} = 124 \text{ mm}
$$
  
s = 0.124 m (data a definir)

Calculemos el área de los estribos necesaria, mínima y dispuesta:

$$
A_{\text{fve}} = s \cdot A_{\text{fv}} = 0.474 \text{ cm}^2
$$
  

$$
A_{\text{fvemin}} = 0.35 \text{ MPa} \cdot \frac{s \cdot b}{f_{\text{fv}}} = 0.862 \text{ cm}^2
$$
  
nor lo que el area de los estribos disou

por lo que el area de los estribos dispuestas es:

$$
d_b = 8mn
$$
  
n = 2  

$$
A_{fvreal} = \frac{n d_b^2 \cdot 3.14159}{4} = 1.005 \text{ cm}^2
$$

Y por último, solo falta cerciorarse que, con el diámetro escogido de barras, el límite de tensión a cortante cumpla las condiciones antes mencionadas.

$$
f_{f\nu\text{nevo}} = \min(0.002E_f, f_{fb}(d_b)) = 89.6 \,\text{MPa}
$$

A 
$$
f_{\text{Vnuevo}} = \frac{V_{\text{n}} - V_{\text{cf.ACI.06}}}{d \cdot f_{\text{fynuevo}} \cdot (\sin(\alpha) + \cos(\alpha))} = 3.822 \frac{1}{\text{m}} \cdot \text{cm}^2
$$

comprobación  $_{\text{tension}} =$  "correcto" if  $A_{\text{fynuevo}} = A_{\text{fv}}$ "incorrecto, hay que recalcular el área necesaria" otherwise  $=$  "correcto" if  $A_{fwhneyO} = A_{fV}$   $=$  "correcto"

### COMPROBACIÓN DE LA COMPRESIÓN OBLÍCUA

comprobación <sub>comp.oblicua</sub> "correcto" if  $V_n \leq 0.3$  f'<sub>c</sub> b d "fallo por compresión" otherwise  $\alpha = \frac{\pi}{2}$ 2 if  $\alpha =$ "correcto" if  $V_n \leq 0.3$  f'<sub>c</sub> b d "fallo por compresión" otherwise  $\alpha = \frac{\pi}{2}$ 4 if  $\alpha =$  $=$   $\int$  if  $\alpha = \frac{1}{2}$   $=$  "correcto"

# **5 FLECHA INSTANTÁNEA, ACTIVA Y TOTAL**

### ESFUERZOS DEMANDADOS

M<sub>S</sub>= Momento sin mayorar de todas las cargas aplicadas.

Mss = Momento debido a la sobrecarga

Msp = Momento debido al peso propio

N<sub>S</sub>= Compresión si mayorar las cargas

 $M<sub>S</sub> = 14.17$  kN·m

 $M_{\rm sn} = 6$  kN⋅m

 $M_{\rm sc} = 8.17$  kN⋅m

### ÁREA DE LA ARMADURA LONGITUDINAL A INFERIOR

A<sub>f</sub> = Área de armadura longitudinal dispuesta n = Número de barras longitudinales

 $A_f = 5.67 cm^2$ 

 $n = 2$  (no es necesario introducirle el número de barras)

### **SOLUCIÓN**

### FLECHA INSTANTÁNEA

Para el cálculo de la flecha instantánea se tiene en cuenta todas las cargas actuantes sin mayorar, aunque no está demás saber la flecha debida a las cargas permanentes y la debida a la sobrecarga. Para este cálculo se aplicará la formulación de resistencia de materiales con la salvedad que la multiplicación del módulo e inercia del elemento es variable. Para simplificar estos cálculos se tomará el módulo del elemento constante a igual que la inercia que será un compendio entre la inercia fisurada y la bruta. Este compendio será tomado de la formulación de Branson en el que dependerá del momento aplicado y del crítico parcialmente modificada para tener en cuenta las diferencias entre la fibra y el acero.

Definamos a priori todas las variables que nos hace falta:

 $M_{\text{cr}}$  = Momento en el que aparece la primera fisura

 $I_{\text{cr}}$  = Inercia fisurada de la sección

Ig = Inercia bruta de la sección

β <sub>d</sub> = Factor que tiene en cuenta la diferencia entre acero y fibra

k = Profundidad de la fibra neutra suponiendo un comportamiento elástico tanto del hormigón como de la fibra

n<sub>f</sub> = Relación entre el módulo de la fibra y del hormigón

 $\mathsf{W}_{\mathsf{g}}$  = Módulo resistente de la sección bruta

- $\alpha$  <sub>b</sub> = coeficiente que tiene en cuenta el tipo de fibra siendo 0.5 para GFRP
- E<sub>S</sub> = Módulo elástico para el acero
- ρ <sub>f</sub> = Cuantía geométrica longitudinal

- Cálculo de la inercia bruta y módulo resistente

$$
I_g = \frac{b \cdot h^3}{12} = 4.209 \times 10^{-4} \text{ m}^4
$$

$$
W_g = \frac{b \cdot h^2}{6} = 2.76 \times 10^{-3} \text{ m}^3
$$

-Cálculo de la inercia fisurada

$$
n_f = \frac{E_f}{E_c} = 1.722
$$
  
\n
$$
\rho_f = \frac{A_f}{b \cdot d} = 0.013
$$
  
\n
$$
k = \sqrt{2 \cdot \rho_f n_f + (\rho_f n_f)^2} - \rho_f n_f = 0.189
$$
  
\n
$$
I_{cr} = \frac{b \cdot d^3 \cdot k^3}{3} + n_f A_f d^2 \cdot (1 - k)^2 = 4.561 \times 10^{-5} \text{ m}^4
$$

- Cálculo del momento de fisuración

$$
M_{cr} = f_r \cdot W_g = 9.372 \,\mathrm{kN} \cdot \mathrm{n}
$$

- Cálculo de la inercia equivalente según ACI 440.1R-03

$$
\alpha_b = 0.5
$$

 $E<sub>S</sub> = 20000 MPa$ 

$$
\beta_{d} = \alpha_{b} \cdot \left(\frac{E_{f}}{E_{s}} + 1\right) = 0.612
$$
  

$$
I_{e,ACI.03} = \left(\frac{M_{cr}}{M_{s}}\right)^{3} \cdot I_{g} \cdot \beta_{d} + \left[1 - \left(\frac{M_{cr}}{M_{s}}\right)^{3}\right] \cdot I_{cr} = 1.069 \times 10^{-4} \text{ m}^{4}
$$

- Más tarde, el código ACI 440.1R-06 modificó esta adaptación( del acero al FRP) de un modo experimental para conseguir valores más acercados a la realidad independientemente del modo de fallo. Dicha modificación ahora se basa en criterios estadísticos de manera que β <sub>d</sub> se define como la relación entre la cuantía de la armadura dispuesta y la balanceada. Veamos dicha modificación:

$$
\rho_{\text{fb}} = \frac{f'_{\text{c}} \left( 0.85 \beta_1 \cdot \frac{\varepsilon_{\text{cu}} \cdot E_{\text{f}}}{E_{\text{f}} \cdot \varepsilon_{\text{cu}} + f_{\text{fu}}} \right)}{f_{\text{fu}}} = 9.11 \times 10^{-3}
$$

$$
\beta_{d.06} = \frac{1}{5} \left( \frac{\rho_f}{\rho_{fb}} \right) = 0.282
$$

Luego la nueva inercia equivalente se define:

$$
I_{e. ACI.06} = \left(\frac{M_{cr}}{M_s}\right)^3 \cdot I_g \cdot \beta_{d.06} + \left[1 - \left(\frac{M_{cr}}{M_s}\right)^3\right] \cdot I_{cr} = 6.674 \times 10^{-5} \text{ m}^4
$$

- Cálculo de la flecha utilizando la fórmula de resistencia de materiales

 $\Delta_i$  = Flecha instantánea

∆ i.DL = Flecha instantánea a las cargas permanentes

- ∆ i.LL = Flecha instantánea debido a las cargas variables
- L = Longitud del vano entre puntos de apoyo

$$
L=3.35\text{m}
$$

$$
\Delta_{\text{ i.ACI.03}} = \frac{5 \cdot M_{\text{ s}} \cdot L^2}{48 \cdot E_{\text{c}} \cdot I_{\text{e.ACI.03}}} = 5.955 \text{ mm}
$$

$$
\Delta
$$
i.DL.ACI.03 =  $\Delta$ i.ACI.03  $\frac{M_{sp}}{M_s}$  = 2.521·mn  

$$
\Delta
$$
i.LL.ACI.03 =  $\Delta$ i.ACI.03  $\frac{M_{ss}}{M_s}$  = 3.433 nm

Sin embargo, para la nueva formulación queda:

$$
\Delta_{\text{ i.ACI.06}} = \frac{5 \cdot M_{\text{S}} \cdot L^2}{48 \cdot E_{\text{c}} \cdot I_{\text{e.ACI.06}}} = 9.539 \,\text{mm}
$$

$$
\Delta
$$
i.DL.ACI.06<sup>=</sup>  $\Delta$ i.ACI.06  $\frac{M_{sp}}{M_s}$  = 4.039 mm  

$$
\Delta
$$
i.LL.ACI.06<sup>=</sup>  $\Delta$ i.ACI.06  $\frac{M_{ss}}{M_s}$  = 5.5 mm

#### FLECHA ACTIVA

Para el cálculo de la flecha diferida se utiliza un multiplicador de la flecha instantánea. Dicho multiplicador depende de los años a los que se proyecte.

 $\Delta$ <sub>IT</sub> = Flecha activa a largo tiempo ζ = Factor de tiempo:

5 o más años --> 2 1 año --> 1.4 6 meses -->1.2 3 meses -->1 1 mes -->0.7 2 semanas -->0.5

Cojamos a priori:

 $\zeta = 2$ 

Calculemos ahora la flecha activa según definida por el código ACI. Esta es la flecha instantánea debido a la sobrecarga de uso más la diferida debido a la carga permanente y cuasipermanente que corresponde con el 20% de la sobrecarga.

Según ACI 440.1R-03

 $\Delta$ LT ACI.03 =  $\Delta$ <sub>i.LL</sub>ACI.03<sup>+</sup> 0.6  $\zeta$ .  $(\Delta$ <sub>i.DL.ACI.03</sub>+ 0.2 $\Delta$ <sub>i.LLACI.03</sub> = 7.283 mm

Según el nuevo ACI 440.1R-06:

 $\Delta$ LT.ACL06<sup>=</sup>  $\Delta$ <sub>LLL.ACL06</sub>+ 0.6  $\zeta$  ( $\Delta$ <sub>LDL.ACL06</sub>+ 0.2  $\Delta$ <sub>LLL.ACL06</sub> = 11.667mm

### **6 FISURACIÓN**

### ESFUERZOS DEMANDADOS

M<sub>S</sub>= Momento sin mayorar las cargas N<sub>S</sub>= Compresión sin mayorar las cargas

 $M<sub>S</sub> = 14.17$  kN·m  $N_{\rm s} = 20$ ·kN

### ÁREA DE LA ARMADURA LONGITUDINAL A INFERIOR

A<sub>f</sub> = Área de armadura longitudinal dispuesta n = Número de barras longitudinales

 $A_f = 5.67 \text{ cm}^2$ 

 $n = 2$  (número de barras dispuestos horizontalmente)

### **SOLUCIÓN**

Definamos antes todas las variables que entran en juego:

w = abertura de la fisura en mm.

k = Profundidad de la fibra neutra suponiendo un comportamiento elástico tanto del hormigón como de la fibra

k<sub>b</sub> = Coeficiente que toma en consideración el vínculo entre hormigón-FRP ( cuando es

desconocido se suele tomar como valor por defecto y seguro 1.2)

β = Relación entre la distancia de la fibra neutra al punto más traccionado de la sección y la distancia de la fibra neutra al centro del refuerzo.

n<sub>f</sub> = Relación entre el módulo de la fibra y del hormigón

A<sub>e</sub> = Se define como el área efectiva traccionada cuyo centro de gravedad coincide con el de los refuerzos dividido por el número de barras. Tener en cuenta que la unidad de utilización es en milímetros a igual que el recubrimiento mecánico

f f = Tensión solicitada de la fibra.

ρ <sub>f</sub> = Cuantía geométrica longitudinal inferior

- Cálculo previos

$$
\rho_f = \frac{A_f}{b \cdot d} = 0.013
$$
  

$$
n_f = \frac{E_f}{E_c} = 1.722
$$
  

$$
k = \sqrt{2 \cdot \rho_f n_f + (\rho_f n_f)^2} - \rho_f n_f = 0.189
$$

(este valor debe ser dado por el fabricante, si es desconocido se toma como valor medio el indicado) k  $_{\rm b}$  = 1.2

$$
A_e = \frac{2 \cdot d_c \cdot b}{n} = 1.015 \times 10^4 \cdot mm^2
$$

$$
\beta = \frac{h - k \cdot d}{d \cdot (1 - k)} = 1.284
$$

$$
f_f = \frac{M_S}{A_f d \cdot \left(1 - \frac{k}{3}\right)} = 107.56 MPa
$$

 $s = \frac{b}{a}$ n  $=$   $\frac{0.089m}{1}$ 

-Cálculo según ACI 440.1R-03

$$
w_{ACI.03} = \frac{2.2 \beta \cdot k_b \cdot f_f}{E_f} \cdot \sqrt[3]{d_c \cdot A_e} = 0.678 \text{mm}
$$

(based on Gergel and lutz)

- Cálculo según ACI.1R-06

$$
w_{ACI.06} = 2 \cdot \frac{f_f}{E_f} \cdot \beta \cdot k_b \cdot \sqrt{d_c^2 + \left(\frac{s}{2}\right)^2} = 0.535 \,\text{mm}
$$
 (Based on Frosch)

Ya sólo falta comprobar que la fisuración no es exesiva para ello desarrollemos la siguiente fórmula de comprobación:

comprobación =  $\degree$ "correcto" if  $w_{\text{ACI.06}}$  < 0.71mm "incorrecto" otherwise  $=$  "correcto" if  $W_{\text{ACT 06}}$  < 0.7 lmm = "correcto"